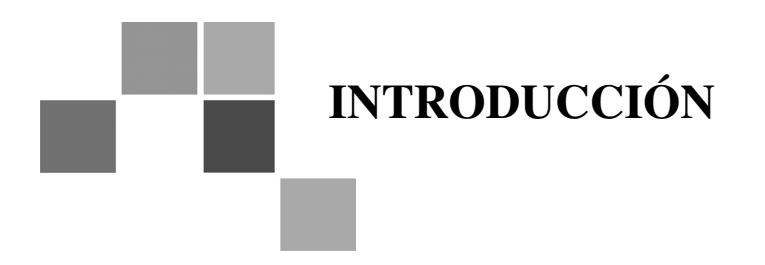

Ante cada nueva situación de la vida cotidiana, se puede optar por:

- narrar
- describir
- exponer
- argumentar

una situación que se quiere transmitir.

En este módulo, nos ocuparemos de estudiar las características del discurso expositivo. El estudio de este tipo de texto nos permitirá acercarnos al conocimiento de la **función**, las **tramas** y las características generales del texto que nos ocupa para optimizar la **comprensión y producción de textos expositivos**.

Incluimos este tema en virtud de que, ya se trate de un folleto sobre el mejor aprovechamiento de la energía en el hogar, de un artículo de enciclopedia, o de un capítulo sobre la Revolución Francesa, el texto expositivo ofrece la posibilidad de conocer aspectos ignorados de la realidad.

# **II. LA COMUNICACIÓN ESCRITA**

#### **TIPOLOGÍAS TEXTUALES**

El concepto de tipología textual surge de observar que los textos no pueden ser clasificados desde un solo punto de vista sino que varían -entre otras cosas- según la función de la lengua que predomine en ellos y según su trama.

Todos los textos tienen una función determinada de acuerdo con la intención del emisor; cuando hablamos de funciones, nos referimos a la necesidad del hablante de expresar emociones, dar a conocer datos, intentar convencer a alguien, etc.

Las funciones del lenguaje son :

**Función expresiva**: se pone de manifiesto la interioridad del emisor, su intención emotiva, su interpretación subjetiva de los hechos. Ejemplos: "*¡Cómo la extraño!". "¡Estoy muy triste!*"; "*Me puso feliz esa noticia*"

**Función apelativa**: predomina la acción que se ejerce sobre el oyente, ya que el emisor intenta influir sobre él para que compre, venda, viaje, etc. Ejemplo: "*¡Aproveche las liquidaciones por fin de temporada. Precios increíbles!*"

**Función informativa**: predomina la idea, el concepto, lo puramente informativo y la transmisión de datos. Las marcas lingüísticas del emisor y del destinatario son casi nulas. Ejemplo: " *El hombre es un animal racional* " o " *El partido Boca-River se jugará mañana*".

**Función poética**: el emisor tiene la intención de producir placer estético en el receptor a través de la producción de un texto donde predomina la belleza.

Se utilizan recursos expresivos (metáforas, comparaciones, personificaciones, imágenes, repeticiones, juegos de palabras etc.)

Ejemplo: "*Y los tres hombres siguieron viaje, luchando mano a mano con la muerte, aturdidos por el azote que les helaba la sangre, compelidos por la necesidad instintiva de vivir.*" De "El viento blanco" de Juan Carlos Dávalos.

**angua** 

Las funciones que acabamos de nombrar aparecerán en cualquier texto de lectura cotidiana, desde un cartel callejero hasta un material de estudio, como puede ser este módulo. De modo que nos encontramos a diario con textos con características diferentes.

Hay un tipo de texto en el cual siempre predomina la función informativa del lenguaje porque la intención del emisor es , fundamentalmente , transmitir conceptos, datos, información al receptor . Ese tipo de texto se llama **texto expositivo**.

Ud. va a trabajar en este Módulo con ese tipo de texto.

Así como Ud. vio que, desde el punto de vista de la función del lenguaje, en el texto expositivo siempre predomina la función informativa, ahora verá qué tipos de **trama** o **formas de organización puede tener un texto**.

#### **Actividad 1**

Lea detenidamente los siguientes textos:

**TEXTO 1**

#### **JUAN Y EL SURI**

Don Juan el Zorro hacía mucho tiempo que lo quería al Suri y nunca lo podía pillar porque era muy ligero y se disparaba. Un día, se encontraron en el campo y se le ocurre una idea:

- Oiga, compadre, a usted le hacen falta unos zapatos para que no se lastime las patas cuando corre por el campo ¿no le parece?

- Cierto - le respondió el Suri, pero no encuentro zapatero que me los haga.

-¡Ah! Si es por eso no se aflija, que yo se los puedo hacer.

Y ahí no más le tomó las medidas de las patas.

Don Juan el Zorro había robado de un puesto un pedazo de cuero crudo y muy contento se puso a fabricarle los zapatos. Se los hizo bien ajustados a los pies y antes de colocárselos los humedeció para que el cuero encogiera; se los colocó y lo mandó a que corra un poco al sol.

El Suri salió muy ufano con sus zapatos nuevos y al rato el cuero crudo mojado le fue retobando los pies, los dedos se le juntaron y no pudo correr más y ahí quedó plantado.

Don Juan, que lo iba siguiendo, aprovechó para comerlo.

SURI: cría del ñandú

## **Aftosa TEXTO 2**

Los economistas del gobierno son malos economistas, pues disminuyen unos miles de pesos de " gastos" en salarios de profesionales en el SERVICIO NACIO-NAL DE SANIDAD ANIMAL (SENASA) y en vacunaciones, y ahora debemos pagar muchos millones de dólares en pérdidas de exportaciones ganaderas.

Hoy se trata de ahorrar algunos pesos disminuyendo los "gastos" en el CONICET y lo que queda de Ciencia y Técnica en el país y mañana deberemos pagar miles

de millones de dólares por el atraso tecnológico y la pérdida competitiva de los productos argentinos.

Es lo mismo que ahorrar un "gasto" en vacunas y luego pagar miles de pesos en internaciones, cirugías, radiografías, análisis, antibióticos y otros medicamentos, y, finalmente, sepelios (más la pérdida de productividad del finado).

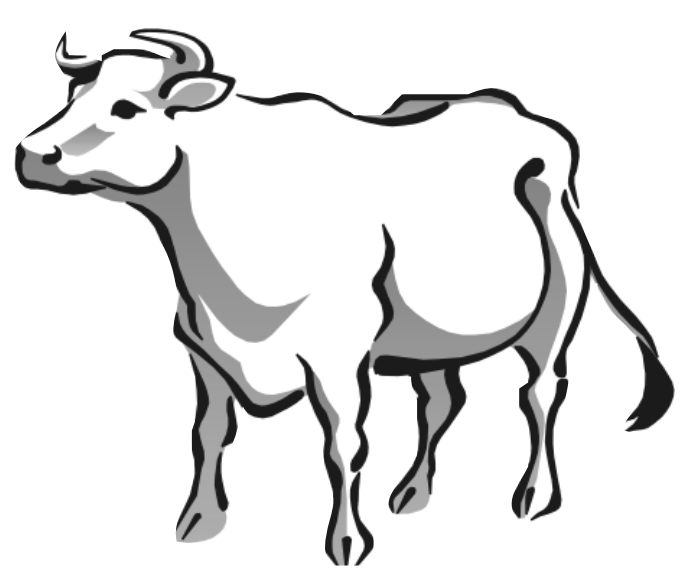

Lo mismo se puede decir de los ahorros en educación, que en el futuro (cada vez más cercano) se traducirán en incompetencia de la mano de obra argentina, para hacer rentable cualquier inversión extranjera donde se necesite gente con capacidad para pensar y poder resolver los problemas con sus propias cabezas y creatividad para inventar las innovaciones técnicas y seguir en carrera en el mercado mundial.

Ya que todo se importa, importemos economistas, pero inteligentes.

**Lucas Colombo DNI 8.447.627 Página 12, 30 de Agosto de 2000**

enoue

#### **TEXTO 3**

- Y ¿Ya viste a Tita? ¡Pobrecita, su hermana se va a casar con su novio! Yo los vi un día en la plaza del pueblo, tomados de la mano. ¡ Tan felices que se veían!

-¿No me digas? ¡ Pues Paquita dice que ella vio cómo un día, en plena misa, Pedro le pasó a Tita una carta de amor, perfumada y todo!

- ¡Dicen que van a vivir en la misma casa! ¡ Yo que Elen a no lo permitía!

- No creo que lo haga.¡ Ya ves cómo son los chismes!

#### **Laura Esquivel**  *Como agua para chocolate*

#### **TEXTO 4**

 Estaba acostado escuchando las noticias de la radio. Eran exactamente las 12 de la noche del 30. De improviso , se sintió un remezón parecido a un temblor, puede decirse que de escala 3 internacional, que fue acompa ñado en breves segundos más por un violento resplandor que iluminó toda la pieza . Inmediatamente me levanté y miré hacia el volcán y vi el espectáculo más grandioso que he presenciado en mi vida . Las columnas de fuego líquido se elevaban del cráter a una altura que se puede calcular en mil quinientos metros.

Aparecían también columnas de agua semejante a las que lanzan los bomberos. Eran miles de chorros de fuego y agua, como fuegos artificiales acompañados de fuertes explosiones, o como la explosión que hacen los cohetes cuando despegan hacia el espacio. Después, se levantó un hongo de humo.

> *Secretos y tradiciones mapuches*  Santiago de Chile, Andrés Bello 1983

## **Actividad 2**

Después de leer los textos, ubique cada uno donde corresponda según cómo esté organizado su contenido.

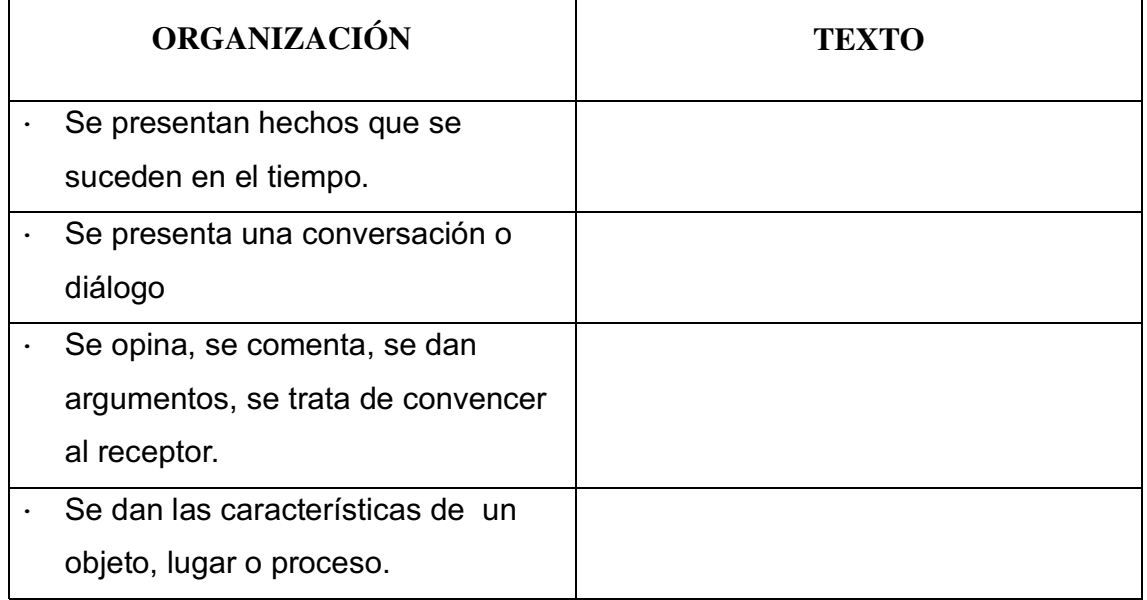

En síntesis, los textos pueden diferenciarse por la manera en que está presentado u organizado su contenido, según la **trama**

Trama Narrativa ( Texto 1) Trama Argumentativa ( texto 2 ) Trama Conversacional ( texto 3 ) Trama descriptiva ( texto 4 )

Dentro de los **textos expositivos**, que son aquellos que tienen como función esencial **transmitir información**, podemos encontrar distintos tipos de organización. Para comprenderlo, realice la siguiente actividad:

**Fribus** 

## **Actividad 3**

Lea detenidamente los siguientes textos extraídos de *Los textos expositivos* de Sánchez Miguel, e identifique cuál es la organización que presenta cada uno

**A**

En el baloncesto americano , la línea de tres puntos está más alej ada de la canasta que en Europa. En EE UU, las defensas no individuales están prohibidas. Por otro lado, los jugadores americanos son eliminados del juego a las 6 personales y no a las cinc o como ocurre en Europa. Además , un encuentro en Estados Unidos se divide en cuatro períodos mientras que en Europa sólo hay dos períodos de tiempo.

**B**

La corteza terrestre es muy irregular y está inter rumpida por vías de agua (como ríos o mares). Todo esto hace muy difíciles las comunicaciones y el transporte. Para salvar estos obstáculos, el hombre ha creado grandes túneles, como el que ahora se está haciendo para unir Francia con Inglaterra. También s e han construido viaductos y puentes colgantes. En muchos casos, se han tenido que eliminar montañas o alisar el terreno.

**C**

Cuando Pedro estaba jugando un partido de fútbol con sus amigos empezó a llover intensamente. A pesar de la lluvia , siguieron jugando durante un buen rato y terminaron completamente empapados. Después del partido, Pedro comenzó a toser y a tener escalofríos. Más tarde, cuando llegó a casa tenía 39 grados de fiebre y su madre le mandó ir a la cama.

**D**

La madera ha servido a los hombres co mo combustible. También ha sido empleada para construir las primeras viviendas y , más recientemente, para hacer papel.

**E**

La madre de Luis es una persona muy alegre, pero el otro día estaba muy enfadada. Su enojo se debía a que Luis se levantó tarde y no llegó a tiempo al colegio. Además , al mediodía Luis no quiso comer porque no le gustaba la comida. Para remate, cuando Luis llegó por la tarde, después del colegio, pegó a su hermana pequeña porque le había quitado la pelota.

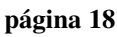

- **1**) En qué texto se explica una secuencia de hechos sucedidos en el tiempo?……………
- **2**) En qué texto se plantea un problema y sus posibles soluciones?………………………..
- **3**) En qué texto se dan las características de un objeto, lugar o persona?…………………
- **4**) En qué texto se comparan dos o más realidades?…………………………………………
- **5**) En qué texto se explican las causas y consecuencias de un determinado hecho o fenómeno?……………….

Podemos distinguir cinco formas de organización distintas:

*Organización narrativa secuencial:* es la que tienen aquellos textos que explican un proceso histórico o natural, o una secuencia de hechos sucedidos en el tiempo.

*Organización descriptiva:* un texto expositivo también puede explicar cuáles son las características de un objeto, lugar, persona, fenómeno, etc.

*Organización causal:* sobre un determinado tema, hecho o fenómeno, se van explicando las causas y las consecuencias.

*Organización problema- solución:* es la estructura que presentan aquellos textos que plantean un problema y las posibles formas de resolverlo.

*Organización comparativa:* es la que se manifiesta en aquellos textos en los que se comparan dos o más fenómenos, hechos o realidades con la finalidad de delimitar las semejanzas y las diferencias entre ellos.

## **LOS RECURSOS NATURALES**

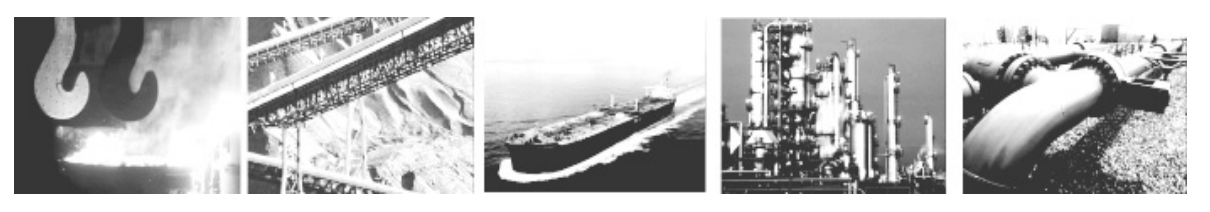

## **Actividad 4**

Lea detenidamente el siguiente texto:

#### **LOS RECURSOS NATURALES**

El término recurso da idea de un bien o elemento que sirve para obtener un beneficio. La expresión recurso natural se refiere a todo elemento proveniente de la naturaleza que el hombre utiliza para satisfacer sus necesidades.

#### **Recursos Naturales | Fauna**

**Agua Suelo Flora Aire Petróleo, gas, carbón Minerales Energía**

La posesión y transformación de los recursos naturales se halla en relación con la percepción y valoración que hace de ellos la población y también con su capacidad tecnológica, estructura socioeconómica y estilo de desarrollo.

Cada sociedad percibe de distinta manera la presencia de los recursos naturales, así, su uso está en estrecha relación con el conjunto de posibilidades tecnológicas y las actividades económicas predominantes.

Un mismo recurso natural, por ejemplo el suelo, es percibido de diferente manera por una sociedad dedicada a la agricultura que por una sociedad industrial. La primera de ellas tiene en cuenta la fertilidad que posee para obtener buenas cosechas, mientras que la segunda considera las características del terreno para poder instalar grandes establecimientos, como así también la cercanía a las principales rutas que le permitan acceder rápidamente a los centros consumidores.

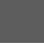

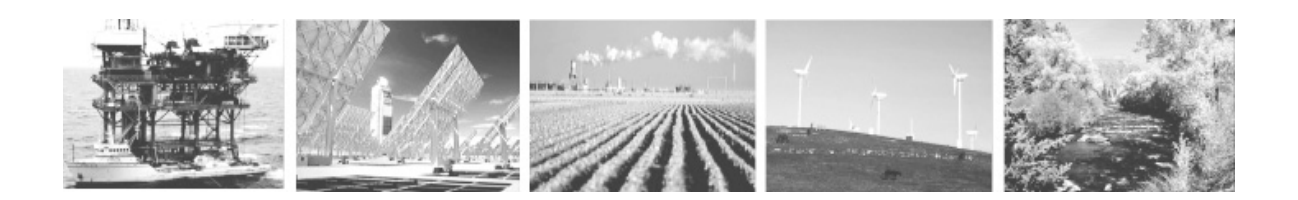

El tiempo incide en el uso de los recursos naturales ya que todo bien se considera recurso al ser utilizado hoy y aquí. Los recursos del presente pueden no ser los de mañana para una misma sociedad.

Por ejemplo, las sociedades precolombinas del noroeste argentino valoraron especialmente los recursos agua y suelo protegiéndolos a través de terrazas de irrigación y buenas prácticas agrícolas. En cambio, en épocas de la Argentina agroexportadora del siglo pasado, la percepción de inagotabilidad del recurso suelo por parte de la sociedad ha producido su deterioro por erosión eólica o hídrica.

#### **Clasificación de los recursos naturales**

Se han realizado diversas clasificaciones de los recursos naturales. La más conocida es la que se basa en la renovabilidad del recurso. Se distinguen los recursos renovables que se regeneran en corto plazo a través de procesos naturales. Se los denomina también " de flujo "

#### **Otra clasificación de los recursos naturales**

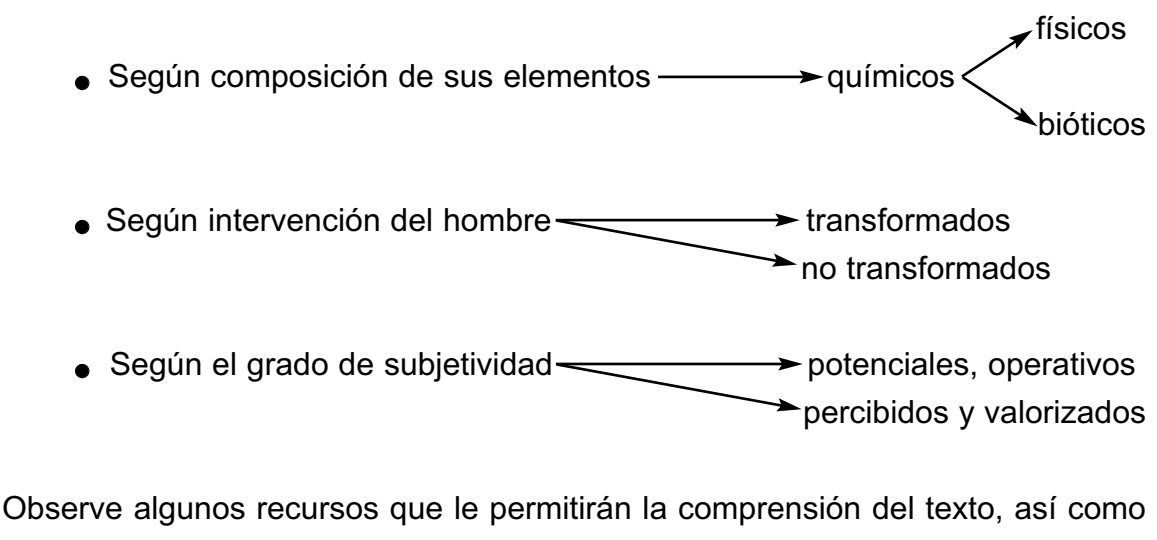

**diferenciarlo de otras tipologías textuales:**

-**Título** : Los recursos naturales. enone

- **Subtítulo**: Clasificación de los recursos naturales.

- **Algunas definiciones** de conceptos que el autor supone poco conocidos:

a) "… recurso da idea de utilidad, de un bien o elemento que sirve para obtener un beneficio…"

b) "… recurso natural se refiere a todo elemento proveniente de la naturaleza que el hombre utiliza para satisfacer sus necesidades."

#### - **Clasificaciones:**

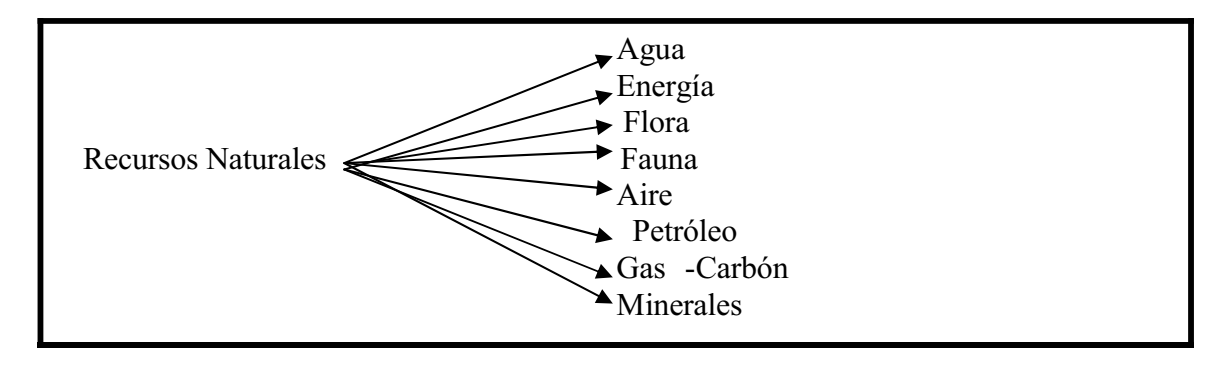

"… se distinguen los recursos **renovables** que se generan en el corto p lazo a través de procesos naturales…"

de :

"... los recursos **no renovables** 

#### **Otras clasificaciones de recursos naturales**

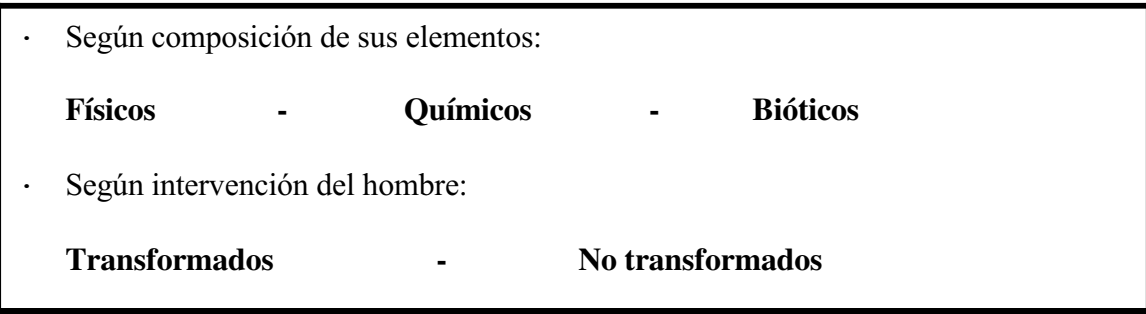

**Ejemplificaciones** para aclarar o explicar lo que se informa:

"… un mismo recurso natural, **por ejemplo** el suelo …"

"…**por ejemplo** las sociedades precolombinas…valoran los recursos agua y suelo protegiéndolos…"

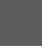

#### -**Contrastes:**

" … las sociedades precolombinas…valoraron el suelo protegiéndolo **en cambio**… la percepción de inagotabilidad del recurso suelo …ha producido su deterioro por erosión eólica o hídrica…"

- - **Términos técnicos o científicos**, específicos del tema que se enfoca:
	- Orgánico
	- Inorgánico
	- Bióticos
	- Radiación
	- Erosión

- Utilización en el discurso de la **tercera persona gramatical**, porque ella indica que el que enuncia no está presente en el texto, no valora ni opina sobre los hechos que informa, que son presentados de manera objetiva:

"… un mismo recurso **es** percibido ( él)…"

- "…ciertos recursos **pueden ser** recuperados (ellos)…"
	- - **Oraciones enunciativas** : son las que exponen un juicio, dicen algo:

#### **a) Afirmativas**

"… El tiempo **incide** en los recursos naturales…"

#### **b) Negativas**

" la actividad humana **no altera** su abastecimiento…"

- Los **verbos** son utilizados en **presente** del **Modo Indicativo** porque es el que se usa para **exponer afirmativa o negativamente** un hecho.

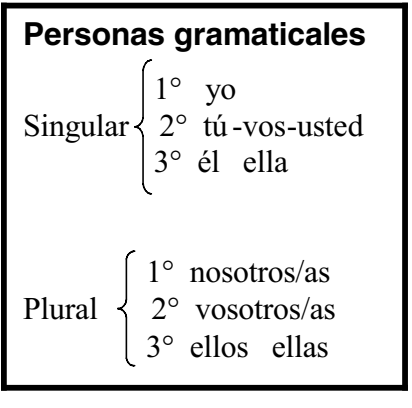

Todo lo analizado permite caracterizar al **texto expositivo** como aquel cuya **función** (propósito, objetivos) es **informar y divulgar** conocimientos de un tema y cuya **trama** (en el texto analizado) es **descriptiva** ya que presenta especificaciones y caracterizaciones de lo descripto, acumula datos e impresiones que permiten aprehenderlo como un todo.

Los recursos empleados en la construcción de esta tipología textual pueden sintetizarse de la siguiente manera:

#### **Texto expositivo**

- · *Oraciones enunciativas con verbos en Presente de Indicativo.*
- · *Vocabulario preciso, exacto.*
- · *Ideas jerarquizadas mediante títulos y subtítulos.*
- · *Descripciones ( definiciones, clasificaciones, comparaciones, contrastes).*
- · *Se evitan las expresiones de subjetividad ( no hay opiniones personales ).*
- · *Ejemplificaciones .*
- · *Tecnicismos.*
- · *El registro es formal.*
- · *Predomina la tercera persona gramatical.*

## **Actividad 5**

#### Lea reflexivamente el texto

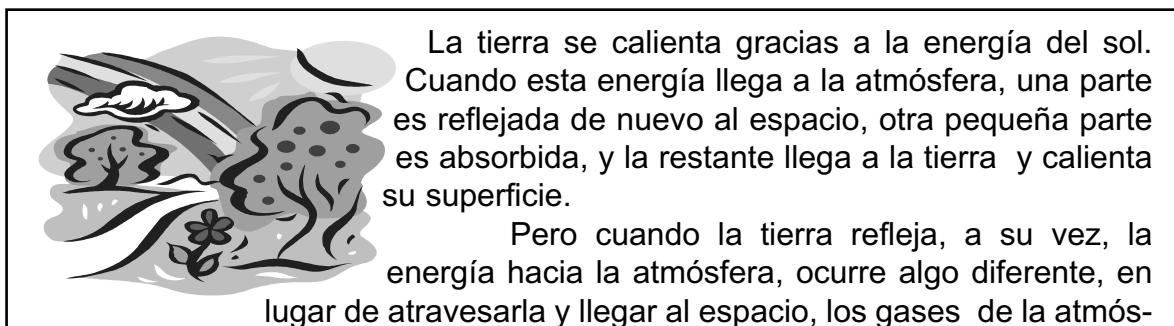

fera absorben una gran parte de esta energía. Esto contribuye a mantener caliente el planeta.

De esta manera, la atmósfera deja que la radiación solar la atraviese para calentar la tierra pero no deja salir la radiación que la tierra irradia hacia el espacio. En un invernadero ocurre lo mismo, salvo que en el invernadero se utiliza cristal en lugar de gases para retener el calor. Por eso llamamos a este proceso, **efecto invernadero**.

> Texto extraído de Nueva Escuela del Ministerio de Educación de la Nación, 1995

- -Determine **trama** y **función**.
- - Identifique el **tema** de cada párrafo y póngale un título ( que se des prende del tema y se redacta con una oración unimembre ) a cada uno. Trabaje en el margen del texto.
- - Identifique (y transcriba ejemplos del texto) los recursos propios del **texto expositivo** empleados en su construcción (no necesaria mente los textos contienen todos).

## **Actividad 6**

#### **Producción de texto**

Elabore un texto expositivo breve, utilizando los recursos propios del mismo; al hacerlo, deberá tener en cuenta algunos **criterios para la redacción**:

 Cuando combinamos palabras, obtenemos oraciones, y combinando oraciones, obtenemos textos; sin embargo, los textos no surgen de combinar oraciones de cualquier manera. Para que haya un texto, las oraciones combinadas tienen que referirse a un mismo tema y también presentar la información de una manera ordenada y clara.

- Busque información acerca del tema elegido.
- Comience la actividad planteando en borrador, algunas ideas.
- Escríbalas con oraciones cortas, respetando los signos de puntuación.
- Lea lo escrito y corrija, si es necesario, a partir de las siguientes preguntas:
	- 1- ¿Conozco el tema que estoy redactando?
	- $2-$  *i*. El vocabulario es adecuado a la persona que lo va recibir o leer?
	- 3- Los signos de puntuación: ¿están correctamente empleados para permitir una mejor comprensión del texto?
	- 4- ¿He repetido muchas veces la misma palabra?
	- 5- ¿Las oraciones se relacionan con el tema central? ¿ Se percibe el texto como un todo significativo?
	- 6- ¿ Tuve en cuenta la correcta ortografía de las palabras?

 Después de estos ejercicios de corrección imagine un título adecuado para el texto y escríbalo. (Se aconseja entregar el texto a la tutora pedagógica para su análisis y corrección).

Le sugerimos algunos temas:

- $\bullet$ El ecosistema
- -Contaminación ambiental: agentes contaminantes

a sa B

- $\bullet$ Drogas
- -La célula
- $\bullet$ El agujero de ozono
- $\bullet$ ¿Qué es una página Web?

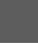

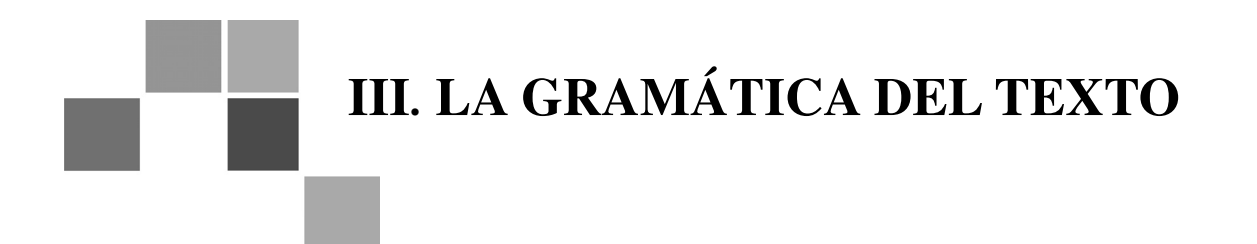

#### **Pronombres y adverbios relativos**

Observe los siguientes ejemplos transcriptos del texto analizado "Los recursos naturales" :

referente a)  $\ldots$  la primera de ellas tiene en cuenta la fertilidad  $\left($ que) posee el suelo…"

referente b) "...como en el caso de grandes bosques  $\bigotimes$  (que) sufren una tala rasa…"

Los elementos destacados en el círculo relacionan ideas dentro de un texto, de la siguiente manera: en el ejemplo a) el "que" reemplaza a "fertilidad" y en el ejemplo b) el "que" reemplaza a "bosques".

En estos enunciados, se evidencia cómo la función de esos **pronombres**, es la de evitar la repetición del sustantivo anterior denominado referente (porque es aquello a lo que hace referencia el pronombre).

Estos pronombres se denominan relativos.

**PRONOMBRES RELATIVOS QUE QUIEN - QUIENES CUAL - CUALES CUYO- CUYA- CUYOS- CUYAS**

 Los **pronombres relativos** remiten a un antecedente, reemplazan al sustantivo al cual hacen referencia y evitan así, repeticiones innecesarias.

Ejemplo:

l

- *Las fuentes termales de Cacheuta, las cuales se hallan en la provincia de Mendoza, están rodeadas por altos cerros cuya función es la de defenderlas de los vientos fríos de la cordillera. En sus aguas curativas, las personas con ciertas enfermedades (nerviosas, digestivas u óseas), a quienes se les ha recomendado tratamiento, encuentran alivio.*

En el texto anterior, el pronombre relativo "**cuales**" reemplaza a "las **fuentes** termales de Cacheuta" ; el pronombre relativo "**cuya**" reemplaza a "de los **cerros**" y el pronombre relativo "**quienes**" sustituye a "las **personas** con ciertas enfermedades"

También sirven para dar cohesión a un texto los **adverbios relativos** que son: **DONDE, COMO, CUANDO y CUANTO**. De estos adverbios, el más utilizado es **DONDE**.

Ejemplo:

- *El aprovechamiento de las aguas termales de gran parte de la cordillera neuquina es limitado porque éstas se encuentran situadas en lugares donde no es fácil el acceso.*

El adverbio relativo "**donde**" reemplaza al sustantivo "**lugares**".

## **Actividad 7**

Identifique los referentes de los pronombres del siguiente texto que se hallan destacados en negrita y ubíquelos en el recuadro:

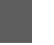

#### **Riesgos y catástrofes**

El medio natural **que** sustenta la morada del hombre presenta un equilibrio **que** no es continuo sino **que** sufre alteraciones **que** se manifiestan en forma súbita e inesperada cuando ocurren los fenómenos extremos conocidos como catástrofes naturales.

Se denomina desastre o catástrofe natural al fenómeno natural extremo que forma parte del medio ambiente, **cuyas** consecuencias lo alteran negativamente haciendo sentir sus efectos en todos los órdenes, físicos sociales y económicos.

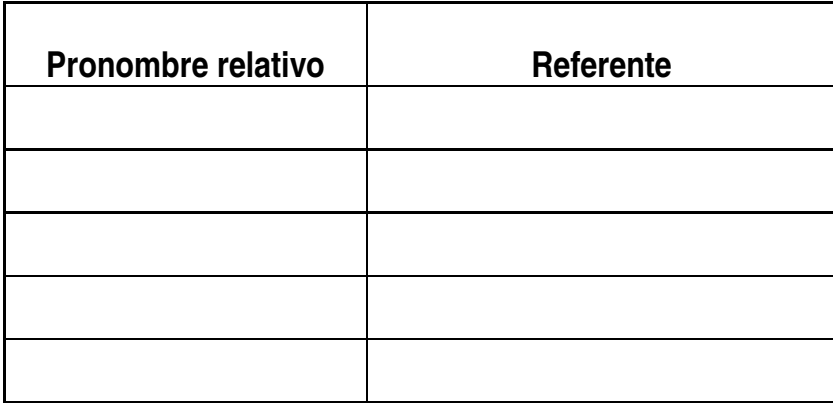

## **Actividad 8**

Relea el texto N°4 de la **Actividad 1**, encierre en un círculo los pronombres relativos e indique, con una flecha, el sustantivo antecedente al cual se refieren.

Aclaración: advierta que en la oración: "De improviso se sintió un remesón parecido a un temblor, puede decirse **que** de escala 3 internacional, ..." Ese "que" no es pronombre relativo porque no se lo puede reemplazar por un sustantivo antecedente.

## **Actividad 9**

Reescriba los siguientes enunciados reemplazando el sustantivo repetido por un pronombre relativo o por el adverbio relativo "donde":

• El cuerpo de los adolescentes sufre muchas modificaciones, las modificaciones hacen sentir al joven extraño con su nueva fisonomía, a la nueva fisonomía tiene que acomodarse.

• La primera calculadora fue construida en el siglo XVII por Blas Pascal, Blas Pascal la inventó para realizar sumas y restas.

• Las alas de los insectos no tienen músculos, son impulsadas desde el interior del tórax, en el interior del tórax se hallan insertadas.

• En los comienzos, la televisión argentina puso en pantalla programas y artistas del humor, los programas y artistas del humor todavía hoy se recuerdan como grandes éxitos.

## Actividad 10

a) Lea el texto que se transcribe a continuación y ubique, en la línea de puntos, las expresiones que se encuentran en el recuadro, teniendo en cuenta el referente de los pronombres relativos para completar un texto con sentido:

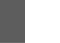

#### *130 MIL HIV POSITIVOS IGNORAN SU CONDICIÓN*

*El último informe del Programa Nacional de Lucha contra el Sida confirmó que, desde sus inicios en 1982 hasta mayo del 2002, el Sida enfermó, en este país, a 21.865 personas; sin embargo, existen otros 130 mil individuos............................- ...............................................................................................*

*Actualmente, la mayor cantidad de enfermos está en la Capital Federal y en las Provincias de Córdoba, Buenos Aires, Santa Fe, Tucumán y Mendoza. La evolución de la enfermedad en la Argentina demostró que, durante los últimos años, se logró disminuir la tasa de incidencia de la epidemia por millón de habitantes, ..........................................................................................................................,. año*

*................................................................................................ y luego bajó, en el 2001 a 37,49%.*

*El aumento en el año 1996 se debió a la incorporación de tres nuevas enfermedades: la tuberculosis pulmonar, la neumonía bacteriana y el cáncer de cuello uterino* 

*El año pasado este mal mató en el mundo a 3.000.000 de personas, .......................................................................................................; no obstante, en nuestro país, se observa una disminución sostenida de defunciones desde 1997 a* 1999.

*................................................................................................................................* 

en el **que** se registró el pico máximo de enfermos notificados

**que** son portadores del virus sin saberlo

**cuyas** edades oscilan entre 20 y 35 años

la **cual** pasó de 0,23% en 1982 a 78,68% en 1996

las **que** fueron responsables indirectas del diagnóstico de SIDA en el 20% de los enfermos

b) Transcriba del texto leído tres términos técnicos:

..............................................................................................................................

c) Extraiga del texto una oración en la que se presente un contraste:

...............................................................................................................................

d) Transcriba un verbo en Presente del Modo Indicativo, 3° persona singular:

...................................................................................................................................

e) ¿Qué función del lenguaje predomina en el texto leído?:

...................................................................................................................................

## **Actividad 11**

a) Lea el siguiente texto extraído de *Ciencias Sociales 4* del Ministerio de Cultura y Educación de la Nación, Buenos Aires, 1997.

#### **La regionalización en el sur de América Latina: el MERCOSUR**

Tanto el Brasil como la Argentina, advirtieron en la década de 1980 que, si mantenían sus estructuras económicas funcionando por separado, no iban a poder competir a nivel planetario. Uruguay y Paraguay también compartían esta idea.

En 1991, se firmó el Tratado de Asunción, en el cual los cuatro gobiernos se comprometieron a incrementar el comercio entre ellos, complementarse industrialmente y cooperar en el sector tecnológico.

En 1995, comenzó a funcionar en forma plena el MERCOSUR . Se suscribieron una serie

de acuerdos en lo referente a empezar a dejar sin efecto los aranceles o impuestos a la importación en el comercio entre estos cuatro países.

Cuando comercian entre ellos, los empresarios brasileños, argentinos, uruguayos y paraguayos no tienen que pagar los mismos impuestos que los empresarios de otros países que no integran este bloque económico.

Es importante tener en cuenta que el 95% de las transacciones comerciales las realizan empresarios de Brasil y Argentina, países cuya población supera el 95% del MERCOSUR.

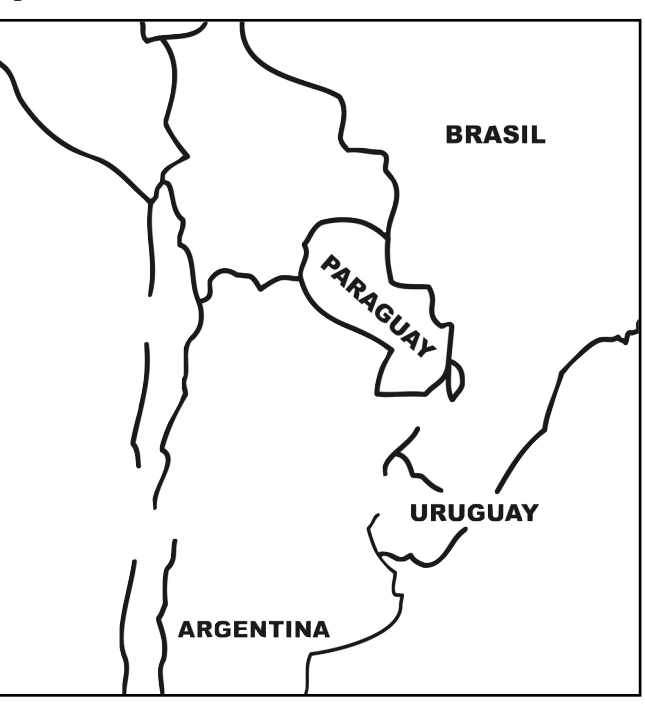

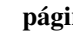

b) Marque con una cruz el tipo de organización que corresponda a este tipo de texto:

- narrativa ∩
- descriptiva
- problema solución
- causal
- comparativa

Indique cuál es el referente de los adjetivos y pronombres subrayados en el  $\mathbf{C}$ texto:

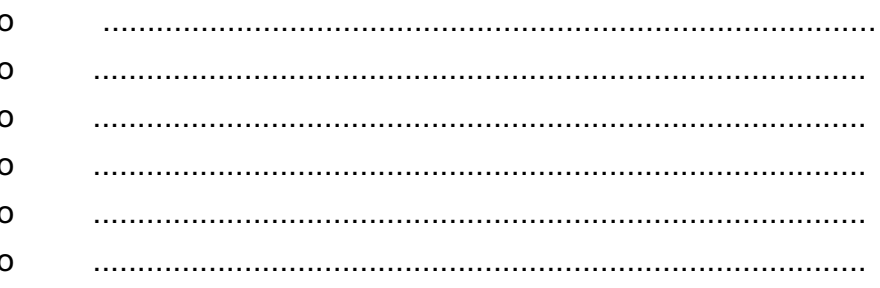

 $d)$ Transcriba del texto dos expresiones técnicas:

Coloque un título a cada párrafo considerando el tema al que se refiere:  $e)$ 

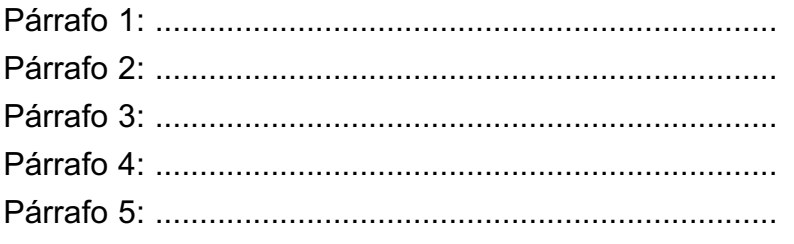

¿En qué modo y persona están los verbos que aparecen en el texto?: f)

¿Qué tipo de registro (formal o informal) predomina en el texto? ¿Por qué?: g) 

#### **Para escribir mejor**

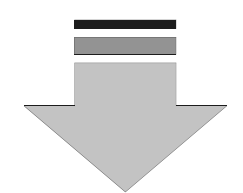

#### **Reflexiones acerca de la norma**

En la producción de textos escritos, tiene la misma relevancia observar tanto " **lo que se escribe**" como también "**cómo se escribe**"; lo primero hace referencia al **contenido**; lo segundo, a la **forma** en que se escriben las palabras, es decir a la **ortografía**.

Una de las dificultades se presenta al decidir el

**USO DE C, S Y Z**

Por lo tanto, a continuación veremos algunas normas que nos pueden ayudar a escribir con corrección.

## **Actividad 12**

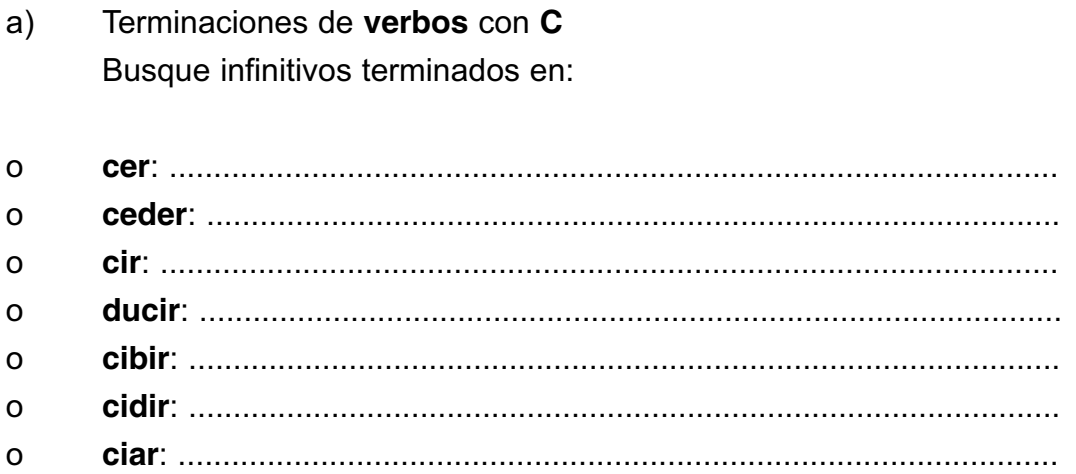

Complete la regla correspondiente:

Los verbos terminados en ....................................................................se escriben con .....................

Escriba el infinitivo de las siguientes palabras :

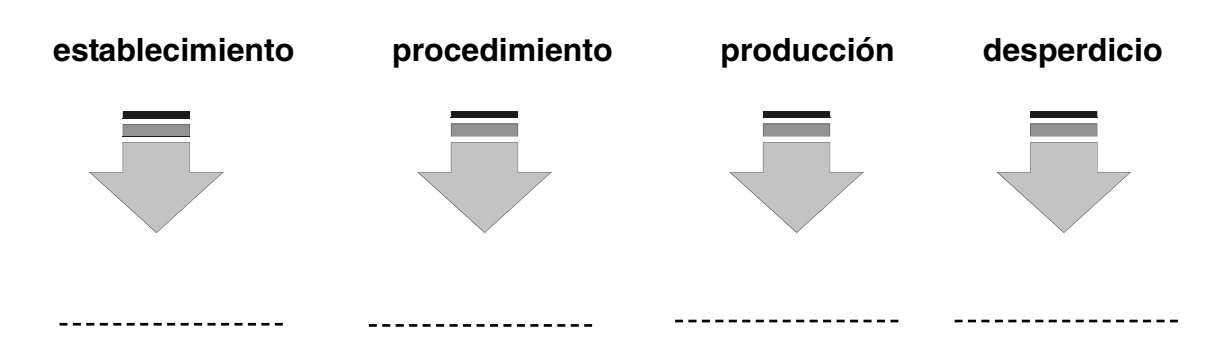

Los ejemplos anteriores nos remiten a otro recurso para escribir bien que consiste en asociar la ortografía de una palabra con la de otro vocablo del que proviene, deriva, o con el que comparte la norma. Para comprobar si una palabra proviene o deriva de otra, es necesario conocer lo que se denomina familia de palabras.

#### **Familias de palabras**

De la palabra **p r e s e n t e** derivan **p r e s e n** c i a **p r e s e n** c i a l **p r e s e n** c i a r **p r e s e n** t a d o r **p r e s e n** t a b l e **p r e s e n** t a c i ó n

Forman familia de palabras porque conservan la raíz, **presen** en todas las palabras derivadas de ella, y obviamente, todas repiten la **s**.

#### b) Terminaciones **ción** o **sión**

- Hay muchas palabras que terminan en "ción"; pero hay muchas otras que finalizan en "sión"

Si el vocablo proviene de otro terminado en: **sible**: compren**sible** > compren**sión sivo**: distor**sivo** > distor**sión so**: difuso > difu**sión sor**: emi**sor** > emi**sión** la terminación de esa palabra se escribe con **S**

En cambio, si un vocablo proviene de otro terminado en:

**to**: rela**to** > rela**ción do**: asocia**do** > asocia**ción tor**: destruc**tor** > destruc**ción**

se escribe con **C**

En síntesis, si una palabra terminada en sión - ción deriva de otra terminada en **sible**, **sivo**, **so** o **sor**, se escribe con **S**. Si un vocablo proviene de otro terminado en **to**, **tor** o **do**, se escribe con **C**.

A continuación, escriba de qué palabra deriva cada vocablo y coloque la S o C , según corresponda:

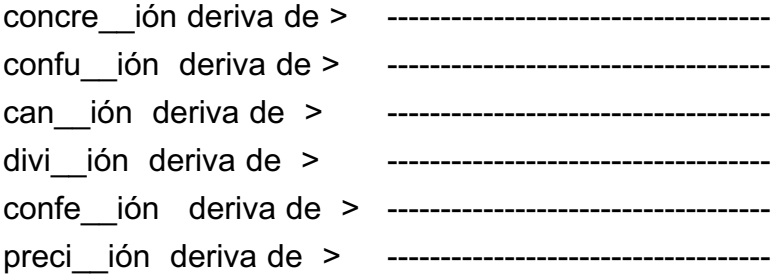

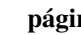

Escriba, al lado de la palabra dada, otro vocablo cuya terminación sea **ción** o **sión**:

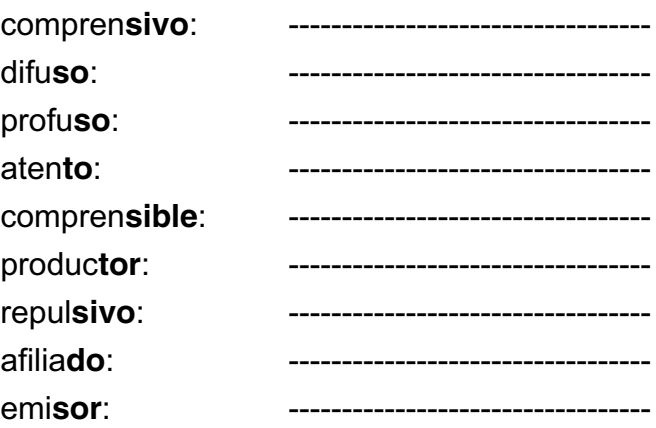

c) Terminaciones de sustantivos con **C**

Los sustantivos que terminan en **ancia**, **encia**, **incia**, **uncia** se escriben con **C**.

Coloque la terminación a los siguientes sustantivos:

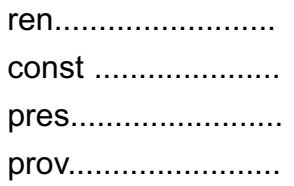

d) Terminaciones de adjetivos con **S** Observe las siguientes palabras:

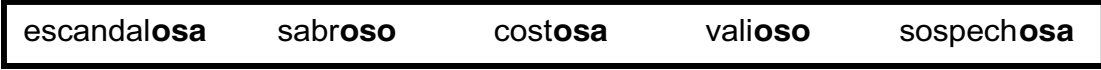

Especifique cuál es la regularidad y qué clase de palabras son. ¿Cuál es la norma ?

e) Terminaciones de adjetivos con **S**

Observe los siguientes adjetivos:

alto alt**ísimo** mala **- malísima** grande grand**ísimo** baja baj**ísima**

Los adjetivos de la columna ubicada a la derecha se llaman **superlativos**.

Teniendo en cuenta lo marcado en negrita, elabore la norma ortográfica correspondiente:

................................................................................................................................... ................................................................................................................................... ...................................................................................................................................

f) Terminaciones de sustantivos y adjetivos con **C** y **Z**

cru**z** cruc**es** vera**z** verac**es** capaz — **capaces** vora**z** vorac**es**

Luego de observar las palabras anteriores, escriba la norma a la que responden estos vocablos:

g) Terminaciones de verbos con **Z**

Observe el sufijo de los siguientes verbos y elabore la norma:

iron**izar,** aterr**izar**, confratern**izar**, amen**izar**, armon**izar**

...................................................................................................................................

h) Terminaciones de adjetivos y sustantivos con **Z**

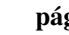

Las terminaciones de sustantivos y adjetivos en az, ez, iz, oz, uz, se escriben  $con Z$ 

Busque ejemplos de cada una de esas terminaciones:

## **Actividad 13**

Explique cuál es la norma a la que responde la ortografía de cada una de las siguientes palabras:

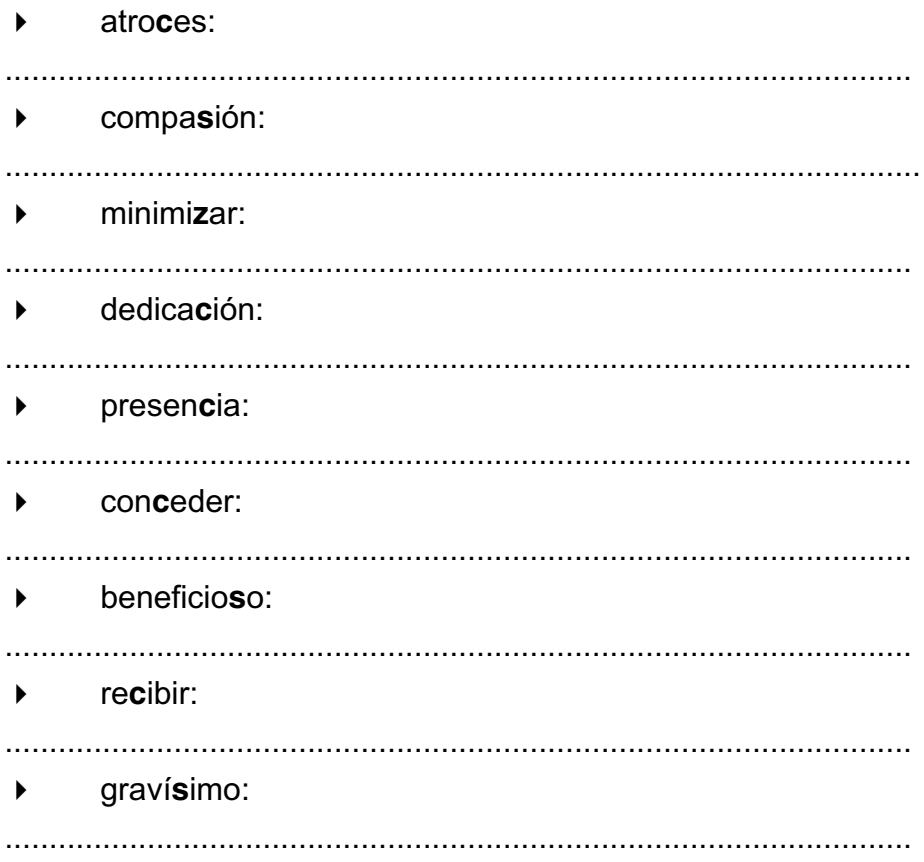

## **Actividad 14**

Forme la familia de las siguientes palabras (por lo menos tres de cada una):

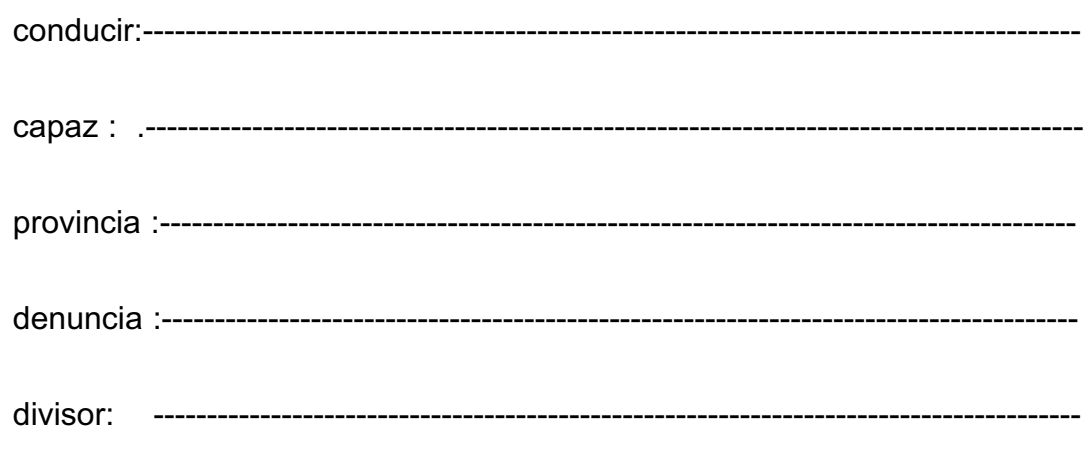

## **Actividad 15**

Complete las palabras con "s", "c" o "z":

"El Martín Fierro na\_ió en 1958. El premio es una estatuilla del Martín Fierro y lo entregan los periodistas del espectáculo nucleados en APTRA, Asocia ión de Periodistas de Televi ión y Radio. La primera entrega del Martín Fierro se reali ó en el Teatro Cervantes.

En 1976 el golpe militar prohibió el Martín Fierro. A pesar de esta adversidad, se entregó en una confitería. Esta vez, no se transmitió por televi\_ión. A partir de 1987 el Martín Fierro siguió convocando las ilu iones de los aspirantes que se sienten reconfortados con la elec ión de las ternas...."

*La Maga* Buenos Aires, enero de 1995

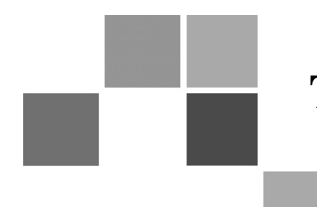

## **TRABAJO PRÁCTICO INTEGRADOR**

## **Módulo V**

Apellido y nombre del alumno:...............…………………………………

Asignatura: Lengua

Tema:...................................

a) La comunicación escrita: el texto expositivo

- b) La gramática del texto:
	- o Relacionantes: el pronombre relativo.
	- o Uso de "c", "s" y "z".

Objetivos:

- -Afianzar el conocimiento de los contenidos del módulo.
- -Ejercitar la capacidad de transferencia a situaciones nuevas.
- - Favorecer el ejercicio integrador de aprendizajes logrados mediante la lectura comprensiva, la observación, la reflexión, la asociación.

Criterios de Evaluación:

- - Interpretación de las consignas como primera pauta para la comprensión de un texto.
- - Diferenciación de la característica de los textos como modelos de interpretación de lecturas.
- - Producción propia.:
	- **-** Claridad conceptual.
	- **-** Adecuación de registros.
	- **-** Respeto por la convención de escritura.
	- **-** Adecuación de palabras seleccionadas para la producción de texto.
	- **-** Capacidad de transferencia.

**BNOUS** 

Lea el siguiente texto:

## **La Diversidad Biológica Amenazada**

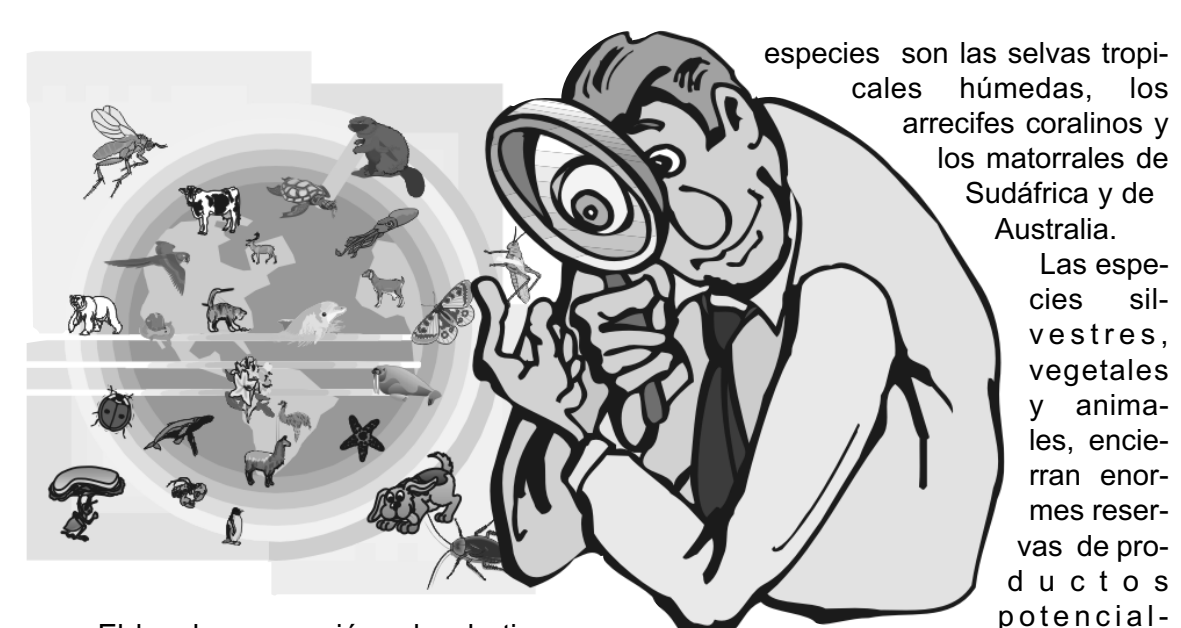

El hombre apareció sobre la tierra en el momento en que se afirmaba la diversidad biológica que, según los estudios, fue un logro de la evolución que tardó millones de años. Pero en la actualidad, como consecuencia de la actividad humana, la biodiversidad está llegando a los niveles más bajos. De todos los efectos provocados en el ambiente por el hombre, éste es el más grave porque es irreversible.

Los países tienen riquezas materiales, culturales y biológicas. La fauna y la flora constituyen su riqueza biológica y, en conjunto, forman lo que se denomina la biota. La biota de un país es el resultado de millones de años de evolución y encierra un inmenso potencial económico, por su posible aprovechamiento para la alimentación, la medicina , todavía no del todo explorado.

No se sabe aún con exactitud la cantidad de variedades de organismos que hay en la tierra . Se conocen alrededor de un millón y medio, aunque se calcula que existen cerca de cuatro millones de especies sin describir. Según los expertos, los lugares que acumulan mayor cantidad de

mente valiosos,

y muchas de ellas se encuentran en peligro de extinción debido a la destrucción de su hábitat.

Está confirmado que la diversidad biológica, que se está deteriorando, sufrirá pérdidas masivas si no se realizan ciertas acciones. Por ejemplo, ampliar los inventarios de especies, determinar las que están en peligro, realizar estudios conjuntos donde biólogos y economistas encuentren soluciones para un uso inteligente del suelo; también planificar estudios sociológicos y programas educativos

Texto extraído de *Lengua 7* , Sarquis, Beatriz y otros. Buenos Aires: AZ Editora, 2000.

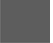

## **Actividad 1**

a) ¿Qué relación tiene el título con el texto?

b) Póngale un título a cada párrafo.

c) Transcriba una definición y una ejemplificación.

d) Transcriba los términos científicos o técnicos utilizados y, con la ayuda del diccionario, escriba su significado.

e) Especifique en qué persona gramatical está escrito (extraiga ejemplos del texto) y qué tiempo verbal predomina (dé ejemplos del texto).

# **Actividad 2**

De acuerdo con lo estudiado exprese:

- -¿Cuál es la función del lenguaje que predomina en el texto leído?
- -¿Cuál es la trama de este texto?

## **Actividad 3**

Trabaje en el texto, subraye los pronombres o adverbios relativos, identifique el referente con un círculo y únalos con una flecha.

## **Actividad 4**

Complete el texto con las letras que correspondan: ( c,s o z )

En la ciudad de Buenos Aires, en 1951, en la Plaza de Mayo, apare\_ e la primera imagen televi\_ ada en el país. Fue durante el acto de conmemora\_ ión del 17 de Octubre. Las cámaras estaban ubicadas en Banco Nación, más tarde, concluida la conmemora\_ ión, el equipo se trasladó a Posadas y Ayacucho, a las instala\_ iones del hotel Alvear , con el objeto de reali\_ ar la inaugura\_ ión. Hubo cantantes, ballet, coros y entrevistas. Un palo de escoba contribuyó a construir el improvisado micrófono aéreo. En los días subsiguientes, se representaron obras teatrales, operetas, aún no existían las produc\_ iones propias de la televi\_ ión.

La historia había comenzado tiempo antes, cuando el empresario Jaime Yankelevich, por entonces dueño de Radio Belgrano, se propuso concretar su idea y la obse\_ ión de su hijo Miguel, falle ido en 1949, de traer la televi ión a nuestro país. Gastó 26 millones de dólares para adquirir el equipamiento necesario. Eran ganan\_ ias obtenidas de la radio, puestas al servicio de la crea\_ ión de este nuevo medio en el país.

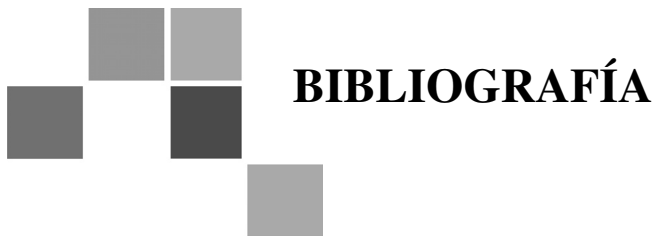

- KOMEROVSKY, Graciela / Noemí Pendzik. *Lengua 9 : Palabra de amigo*. Buenos Aires: Editorial Troquel,1999.

- LESCANO, Marta y otro . *Para comunicarnos. Lengua y Literatura 2*. Buenos Aires: Ediciones del Eclipse,1994.

- LOTITO, Liliana y otros. *Lengua 8*. Buenos Aires: Editorial Aique, 2000.

- MINISTERIO DE CULTURA Y EDUCACIÓN DE LA NACIÓN. *Nueva escuela*. Buenos Aires, 1995.

- PETRUZZI, Herminia y otros . *Lengua y Literatura 3* . Buenos Aires. Ed. Colihue,1989.

- REAL ACADEMIA ESPAÑOLA. *Gramática Descriptiva de la Lengua Española*. Madrid: Espasa Calpe, 1999

- REAL ACADEMIA ESPAÑOLA. *Ortografía de la Lengua Española*. Madrid: Espasa Calpe, 1999.

- RUEDA DE TWENTYMAN, NELLY. *Claves para el estudio del texto*. Córdoba: Editorial Comunicarte, 1999.

- SARQUIS, Beatriz / Heredia / Sabella . *Lengua 7 y 9*. Buenos Aires: AZ - Editora,1999.

- ZAMUDIO, Berta y Ana Atorresi. *La explicación*. Buenos Aires: Ed. eudeba, 2000.

**Bnoue**